## Roll No

# **PRESIDENCY UNIVERSITY BENGALURU**

**SET-B**

## **SCHOOL OF MANAGEMENT END TERM EXAMINATION – MAY/JUNE 2024**

**Semester :** Semester II - 2023 **Course Code :** BBB2005 **Course Name :** MS Excel for Managers **Program :** BBA

## **Instructions:**

- *(i) Read all questions carefully and answer accordingly.*
- *(ii) Question paper consists of 3 parts.*
- *(iii) Scientific and non-programmable calculator are permitted.*
- *(iv) Do not write any information on the question paper other than Roll Number.*

## **PART - A**

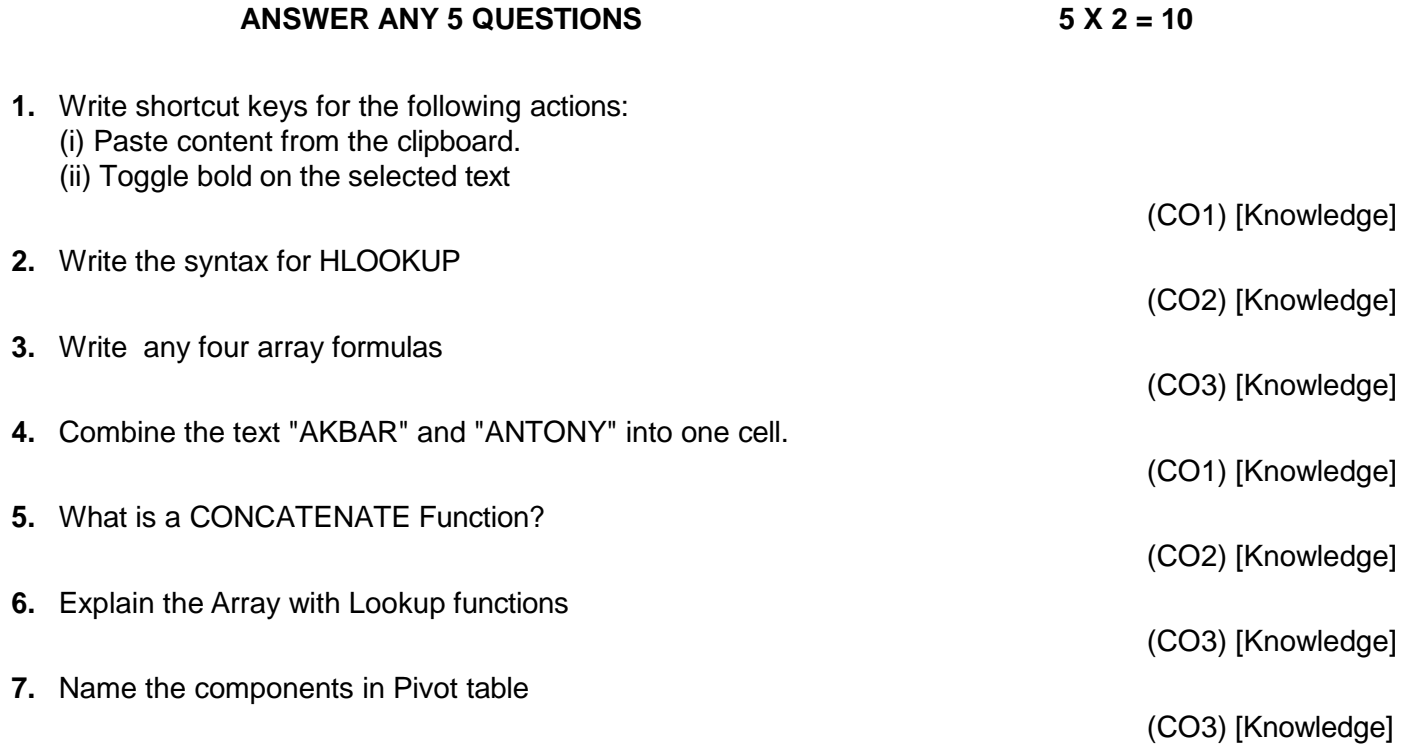

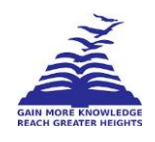

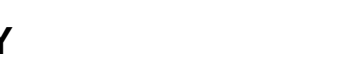

**Date :** June 07, 2024

**Max Marks :** 100 **Weightage :** 50%

**Time :** 9:30 AM - 12:30 PM

## **ANSWER ANY 5 QUESTIONS 5 X 10 = 50**

**8.** 1. The below table pertaining to mid and end term marks of the students.

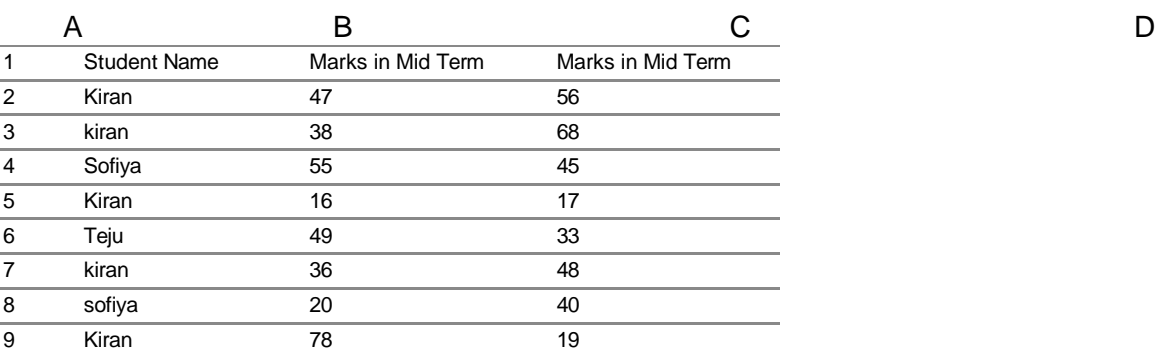

1. Find out the total number of mid-term marks more than 20 (Countif)

2. Find out the total mid-term marks of Kiran (Sumif)

3. Find out the total End- term marks of Sofiya (Sumif)

4. Find out the total number of end-term marks more than 30

(Countif)

(CO1) [Comprehension]

**9.** Excel is a spreadsheet program developed by Microsoft, used for organizing, analyzing, and presenting data in a structured format. Explain the features of MS Excel

(CO1) [Comprehension]

**10.**

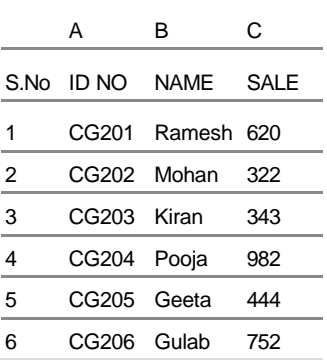

#### Using the LOOKUP function, answer the following questions:

(a) What was the sale amount for Ramesh (ID: CG201)?

(b) Which ID corresponds to the name "Kiran"?

(c) What was the sale amount for Geeta?

(d) Who made a sale of 444?

(CO2) [Comprehension]

**11.** Explain the concept of NESTED VLOOKUP Function and its features.

(CO2) [Comprehension]

**12.** Average wages of some firms are given below. Prepare the Bar chart.

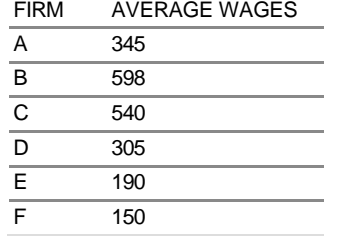

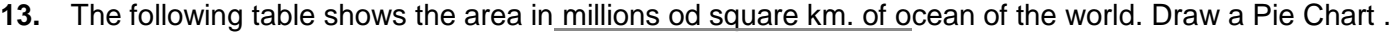

Ocean area in (Millions sq.km) Pacific 70.8 Atlantic 41.2 India 28.5 Antarctic 7.6 Arctic 4.8

**14.** Elucidate the various array functions in MS Excel

#### **PART - C**

#### **ANSWER ANY 2 QUESTIONS 2 X 20 = 40**

**15.** Create a data sheet with product information, such as categories, prices, and sales figures. Use Excel's SUMIFS function to determine total sales for products in a certain category (e.g., Electronics) with prices above ₹5000. Adjust the data sheet and criteria to reflect your specific data

(CO1) [Application]

(CO2) [Application]

(CO3) [Comprehension]

(CO3) [Comprehension]

- 16. 1. (a) Explain the features of REVERSE LOOKUP FUNCTION
	- (b) Difference between HLookup and VLookup

**17.**

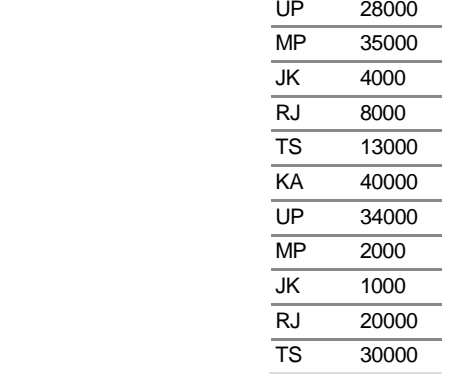

Using the min with if function, answer the following questions

- 1. What is the minimum sales amount in the state of Karnataka?
- 2. What is the minimum sales amount in the states with sales greater than 25,000?
- 3. What are the minimum sales of TS?
- 4. What is the minimum sales value of UP?
- 5. What are the minimum sales of RJ
- 6. What are the minimum sales of KL
- 7. What are the minimum sales of MP?

(CO3) [Application]

# KA 30000 MH 12000 KL 6000 UP 28000

STATE SALES TS 23000